# **Параллельные технологии в задаче идентификации и анализа коррозионной поверхности**

М.Р. Еникеев, И.М. Губайдуллин

Институт нефтехимии и катализа РАН

В данной работе рассматривается проблема идентификации и анализа дефектов в смежных задачах изучения зарождения питтинговой коррозии и коррозионного растрескивания под напряжением (КРН), а также использования параллельных вычислений для повышения скорости обработки и анализа входных данных для этого типа задач.

## **1. Введение**

В области изучения поверхностных процессов нашли широкое применение методы визуального контроля: оптическая микроскопия, конфокальная микроскопия, лазерная сканирующая микроскопия, сканерная рефлектометрия [1] и т.д. При всех преимуществах визуальных методов все они имеют существенный недостаток – трудность в количественном описании. Несмотря на то, что в последние годы интенсивно развиваются методы трехмерной реконструкции поверхностных микро и макрообъектов, они, как правило, касаются отдельных дефектов на поверхности и дают минимум информации о механизме межфазных взаимодействий в целом.

Питтинговая коррозия – коррозия металлов, ведущая к образованию питтингов, то есть язв, полостей в металле, начинающихся с его поверхности. КРН представляет собой специфический вид разрушения трубопровода, сопровождающегося возникновением и развитием на его внешней поверхности трещин с аномальным соотношением длины и глубины. Однако, несмотря на большое количество проведенных исследований, динамика этих процессов все еще не ясна. Например, относительно питтинговой коррозии ведутся споры относительно того, каким образом происходит зарождение питтинга под воздействием агрессивных ионов, и как эти коррозионные дефекты растут [2].

Обычно для исследования локального дефектообразования на металлах используются электрохимические методы. Недостатком этих методов является отсутствие информации о точных координатах дефектов. Получить такую информацию можно при одновременном использовании оптических методов, являющихся простыми и не разрушающими средством in-situ наблюдения за динамическими изменениями поверхности электрода. На основании вышеизложенного ясно, что нахождение корреляций между электрохимическими параметрами и данными, полученными при анализе изображений поверхности в процессе растворения, является перспективным и информационным методом.

Для задачи визуального контроля за экспериментом можно выделить общую схему поиска повреждений поверхности:

- 1) Предварительная обработка изображения.
- 2) Сегментация изображения.
- 3) Анализ параметров дефектов

Рассмотрим содержание этой схемы для питтинговой коррозии и КРН в отдельности.

#### **2. Задача поиска объектов: питтинговая коррозия**

Для решения задачи поиска и оценки дефектов материала был разработан специальный вычислительный модуль обрабатывающий входные данные, предоставленные пользователем.

Тестовое задание для оценки питтинговой коррозии состояло в анализе записей поверхности алюминия в 0.1 М растворе NaCl (pH 11) под действием электрического поля (рис. 1). Задача поиска объектов на изображении сводилась к обнаружению пузырьков выделяемого водорода, по серии снимков необходимо было определить интенсивность этого выделения. Также этот процесс необходимо автоматизировать вне зависимости от кадра изображения, так как один эксперимент включает в себя примерно 150-200 фотографий, и вручную подбирать параметры обработки практически невозможно.

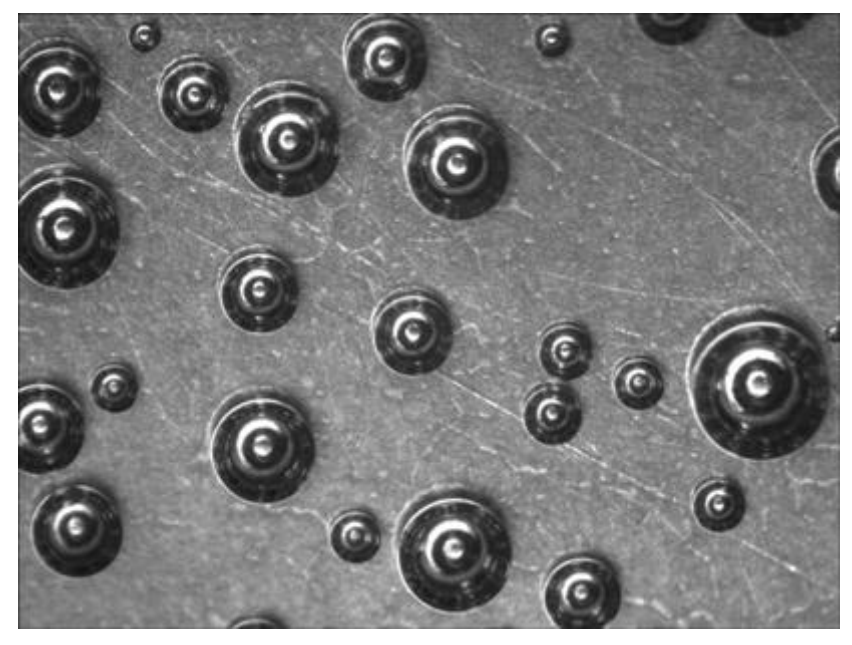

Рисунок 1. Кадр из тестового задания по анализу выхода пузырьков водорода после применения операции «приведения к серому»

Поиск дефектов можно осуществлять разными способами. В данном случае границы интересующих пузырей сливаются с тенью, поэтому могут возникнуть дополнительные трудности при использовании SURF детектора. Также можно привести тестовые изображения к бинарному виду и разделить объекты по типу: пузырек водорода и фон. Поэтому было решено исследовать пути интеллектуальной бинаризации с элементами template matching (сравнение по образцу).

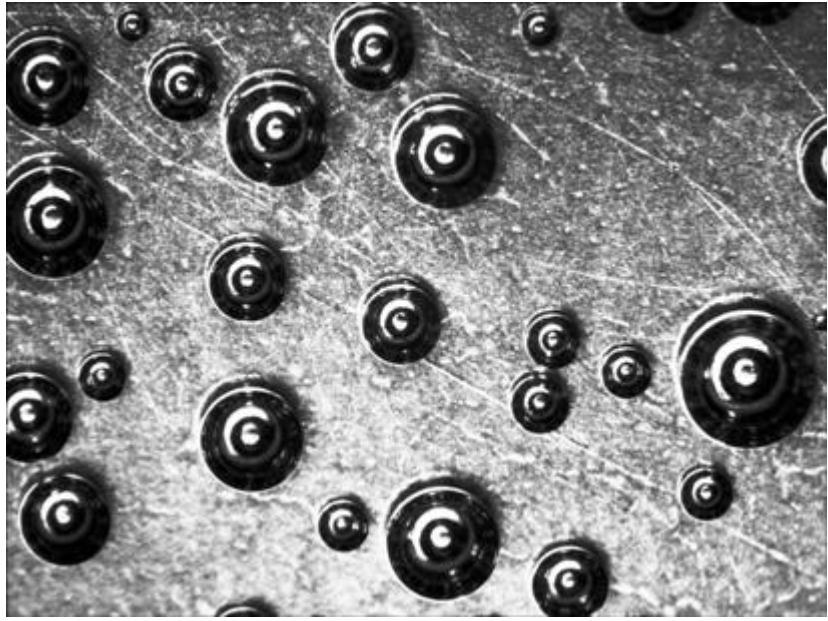

Рисунок 2. Изображение после применения метода эквализации гистограммы.

В данной задаче цвет не несет полезной информации и для упрощения обработки изображение приводится к представлению в оттенках серого.

Исследуемые изображения получены с помощью фотокамеры и, это неизбежно сопряжено с рядом проблем. Помимо того что изображение объекта как правило не совпадает по размеру и масштабу с изображениями в эталонной базе данных системы распознавания, оно также подвержено разного рода яркостным искажениям. Для подавления такого рода искажений производится выравнивание гистограммы яркости. В ходе исследования необходимо автоматическое определение параметров пузырей, поэтому было решено использовать метод эквализации гистограммы, при котором гистограмма изображения отвечает равномерному закону распределения. Результат применения данного алгоритма к тестовому изображению представлен на рисунке 2.

После улучшения контраста можно приступать к процедуре бинаризации, то есть операции порогового разделения, которая в результате дает бинарное изображение **[3].** На рисунке 2 яркость пикселей границы пузырьков и тень пузырька практически одинаковая, следовательно, при бинаризации не удастся сразу отделить пузырьки от фона.

Для извлечения информации о пузырьке и отделения от тени воспользуемся аппаратом математической морфологии. Основные операции: наращивание, эрозия, замыкание и размыкание (см. рисунок 3).

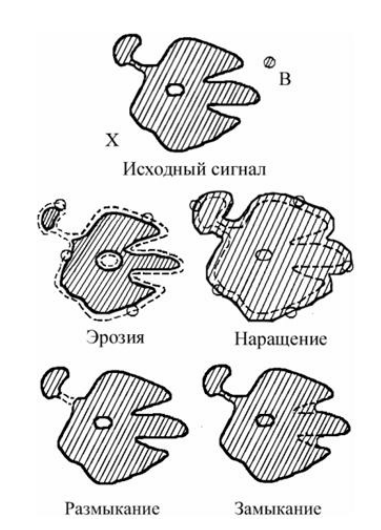

**Рисунок 3**. Основные операции математической морфологии.

Обобщая, можно сделать вывод, что операция наращивания увеличивает область изображения, а эрозия делает её меньше. Операция замыкания позволяет замкнуть внутренние отверстия области вдоль её границы. Операция размыкания помогает избавиться от маленьких фрагментов, выступающих наружу области вблизи её границы [4].

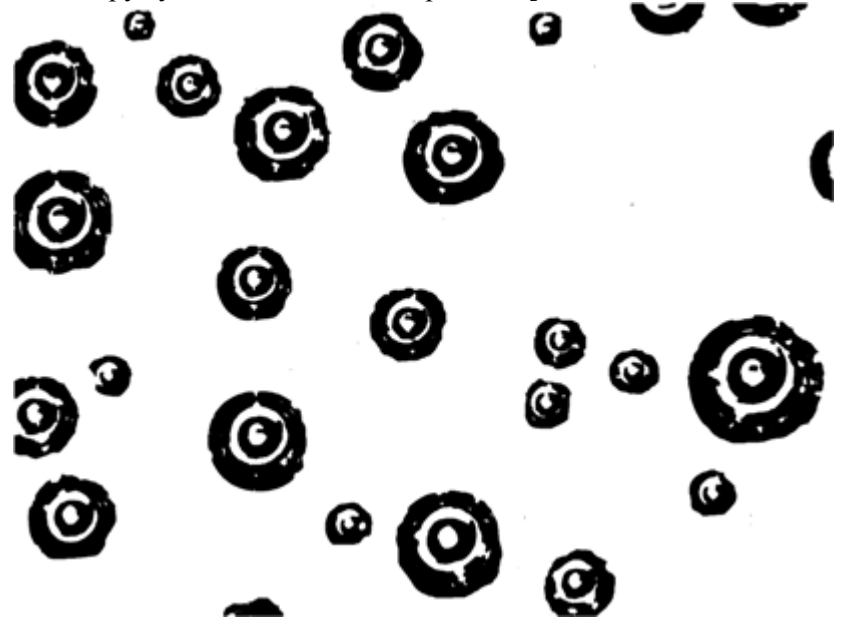

**Рисунок 4.** Результат применения морфологических операций.

После применения морфологических операций остается найти все замкнутые внутри белого фона темные регионы – это и будут границы предполагаемых пузырей (рисунок 4).

В качестве метода бинаризации был выбран метод Отсу, так как при его использовании перед пользователем не стоит проблема ручного выбора порога бинаризации. Смысл метода Отсу заключается в следующем: диапазон яркостей [0; L] (в нашем случае L = 255) изображения делится на две части пороговым значением Т. В алгоритме Отсу минимизация внутриклассовой дисперсии эквивалентна максимизации межклассовой дисперсии.

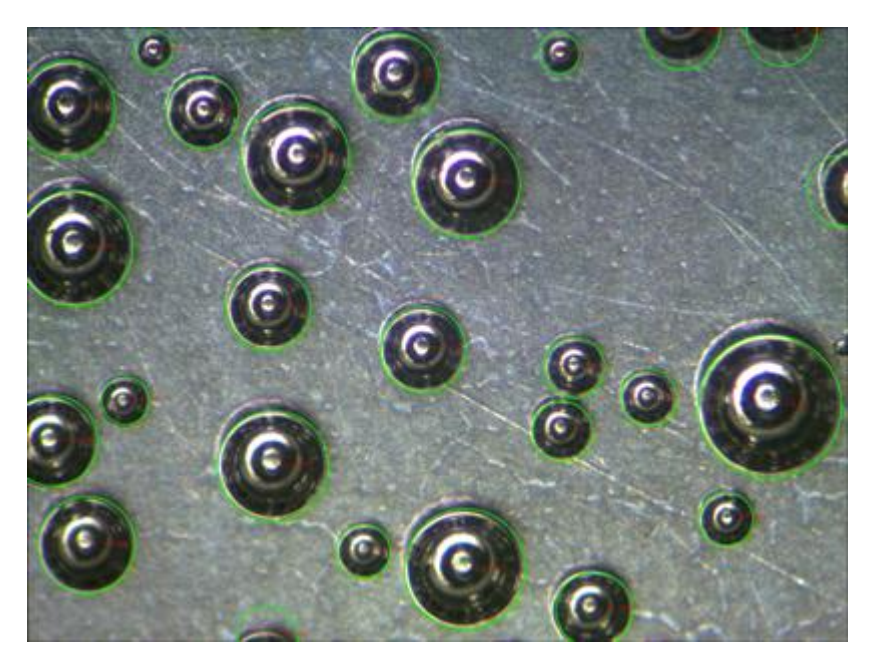

**Рисунок 5.** Работа детектора пузырьков на поверхности металла.

После того как необходимые контуры найдены, необходимо определить параметры пузырьков. Так как контур пузырька представляет собой окружность, то, используя метод наименьших квадратов для окружности, найдем необходимые значения радиуса и центра пузырька. На рисунке 5 приведен пример работы детектора пузырьков на поверхности металла. Идентификация пузырей прошла успешно, кроме граничных областей, для пузырьков, которые вошли не целиком, это связано с недоработкой алгоритма проведения окружности.

# **3. Задача поиска объектов: коррозионное растрескивание под напряжением**

Для задачи оценки коррозионного растрескивания на рисунке 6 представлен пример входных данных. Методы предварительной обработки изображения и сегментации для задачи определения КРН практически не отличаются от методов, используемых при определении процесса питтинговой коррозии.

Как и большинство природных явлений, коррозия по существу является сложной и нерегулярной, поэтому морфология и изображения поверхности, подвергшейся коррозионному разрушению, не могут быть совершенно идентичными даже в случае использования одного и того же материала и коррозионной среды. Одним из эффективных путей решения данной проблемы является использование фракталов. Фрактал –геометрическая фигура, обладающая свойством самоподобия. Для оценки коррозионных пятен было решено сравнивать их фрактальную размерность. Основной характеристикой фрактального объекта является его размерность. Фрактальная размерность, как правило, является неотрицательным нецелым числом, отражающим, некоторым образом, геометрическую сложность объекта и вычисляется следующим образом:

$$
D = \lim_{\varepsilon \to 0} \frac{\ln N_{\varepsilon}}{-\ln(\varepsilon)},
$$

где D - фрактальная размерность, N<sub>ε</sub>-минимальное число множеств диаметра  $\varepsilon$ , которыми можно покрыть исходное множество. Для расчета фрактальной размерности использовался box-counting метод [4]. Идея алгоритма состоит в следующем:

1. Исследуемое множество точек разбивается на пиксели размера є и считается количество пикселей N, содержащих хотя бы одну точку множества.

2. Для разных є определяется соответствующее значение N, т.е. накапливаются данные для построения зависимости N( $\varepsilon$ ).

3. Зависимость N(ε) строится в двойных логарифмических координатах и определяется угол ее наклона, который и будет значением фрактальной размерности.

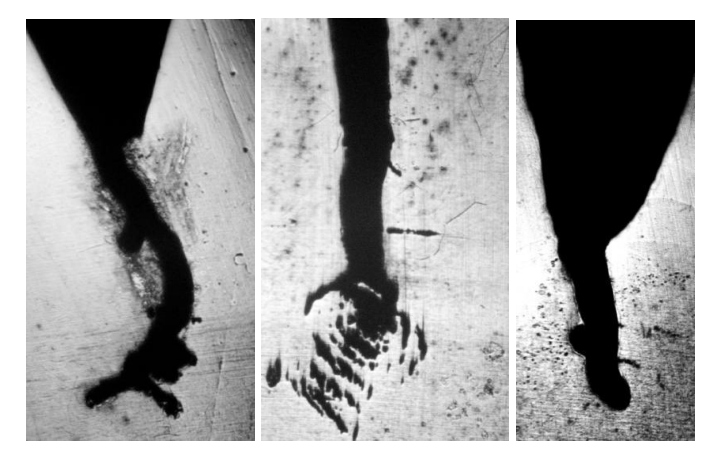

Рисунок 6. Образцы коррозионного растрескивания под напряжением

Данный анализ применяется для каждого набора данных образца КРН. Всего было предоставлено около 10 образцов, наблюдение за которыми проходило в течение нескольких месяцев с интервалов в неделю. Таким образом для данной задачи необходимо было обработать около 150 наборов входных данных.

После того как операция детектирования была проведена на тестовом образце для обоих типов задач, было решено провести обработку всего набора кадров. При этом встал вопрос о скорости обработки, обработка одного изображения занимает около 40 секунд (для задачи питтинговой коррозии), таким образом для анализа одного эксперимента уходит порядка двух часов. Так как таких экспериментов несколько десятков, то стал вопрос об использовании параллельных вычислений для данной задачи.

## 4. Параллельные вычисления в процессе работы детектора

При решении задачи детектировании пузырьков возникает вопрос о сокращении времени расчетов. Распараллелить решение задачи можно на уровне параллелизма данных [5].

#### Уровень параллелизма данных

Название модели "параллелизм данных" происходит оттого, что параллелизм заключается в применении одной и той же операции к множеству элементов данных. В нашем случае, этой моделью удобно пользоваться для набора кадров. Для параллельной обработки кадров удобно использовать такую технологию программирования, как OpenMP.

#### Уровень распараллеливания алгоритмов

Следующий уровень, это распараллеливание отдельных процедур и алгоритмов. Сюда можно отнести алгоритмы фильтрации изображения, обработки, выделения объектов изображения по типам и т. д. На этом уровне абстракций удобно использовать такую технологию, как OpenCV в связке с GPU [6].

Для параллельной обработки GPU модуль OpenCV содержит в себе несколько уровней функциональности. На нижнем уровне находятся реализации служебных операций, таких как инициализация и управление GPU, работа с памятью, механизм асинхронных вызовов. Уровнем выше реализован широкий набор базовых функций обработки изображений: различные методы фильтрации, поиск максимума, аффинные преобразования, вычисление разности изображений в различных нормах и т.д. Список этих алгоритмов постоянно обновляется, в целом они призваны облегчить разработку алгоритмов компьютерного зрения самого высокого уровня.

В OpenCV контейнером для хранения данных (в том числе изображений) служит класс Mat. По аналогии в GPU модуле реализован класс GpuMat, практически с той же функциональностью, но хранящий данные в видеопамяти. Библиотека OpenCV предоставляет удобные средства обмена информацией между GPU и CPU. Основную часть GPU модуля составляют функции, имеющие интерфейс, идентичный CPU части OpenCV, с тем лишь отличием, что они принимают на вход объект типа GpuMat. Программный интерфейс модуля (API) создан максимально близким к интерфейсу CPU части OpenCV, что облегчает перенос сушествующего кола на GPU. Однажды загрузив изображение на видеокарту, можно использовать различные функции обработки, которые будут производиться целиком на видеокарте.

Плюсом данного метода является простота реализации и удовлетворительный результат времени ускорения расчета для экспериментатора. В целом для задачи питтинговой коррозии ускорение составило 4.5 раза, в то время как для процесса КРН - 3 раза, что связано с разным объемом входных данных и разной сложностью расчета для одного объекта входных данных эксперимента.

# Литература

- 1. В.А. Котенев // Защита металлов, 2001, Т. 37, № 6, с. 565 577.
- 2. Еникеев М.Р., Губайдуллин И.М., Малеева М.А. Использование параллельных технологий в задаче анализа изображений коррозионной поверхности //В сборнике: Параллельные вычислительные технологии (ПАВТ'2014) Труды международной научной конференции. Ответственные за выпуск: Л.Б. Соколинский, К.С. Пан. 2014. С. 364.
- 3. Еникеев М.Р., Малеева М.А., Губайдуллин И.М. Исследование механизма развития коррозионных поражений с использованием компьютерного зрения // Журнал Средневолжского математического общества. 2013. Т. 15. № 3. С. 70-75
- 4. Л. Шапиро, Дж. Стокман Компьютерное зрение = Computer Vision. М.: Бином. Лаборатория знаний, 2006. — 752 с.
- 5. Губайдуллин И.М., Линд Ю.Б., Коледина К.Ф. Методология распараллеливания при решении многопараметрических обратных задач химической кинетики // Вычислительные методы и программирование: новые вычислительные технологии. 2012. Т. 13. № 2 (26). С. 28-36.
- 6. Тихонова М.В., Губайдуллин И.М., Лаврентьева Ю.С., Масков Д.Ф. Распараллеливание агрегированных обратных кинетических задач математического моделирования реакций металлокомплексного катализа // Системы управления и информационные технологии. 2011. T. 46. № 4. C. 10-14.